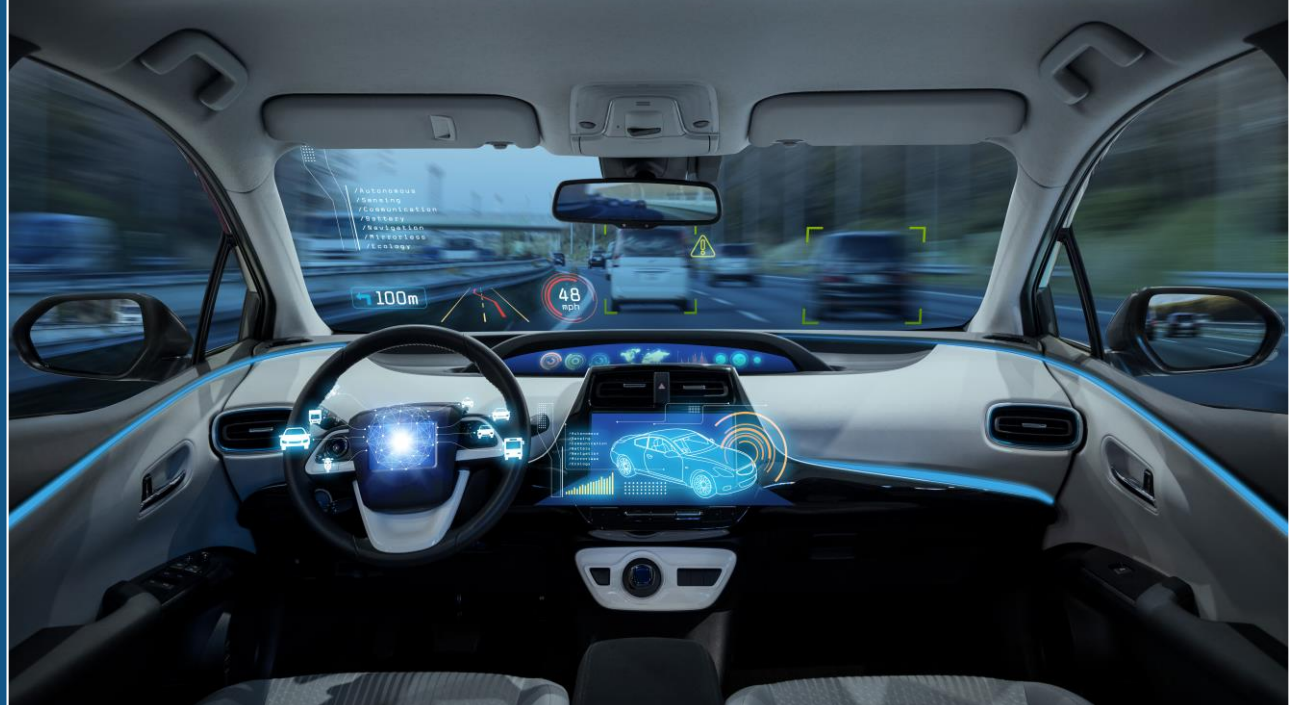

## Which of the following AI systems were enabled by the cloud?

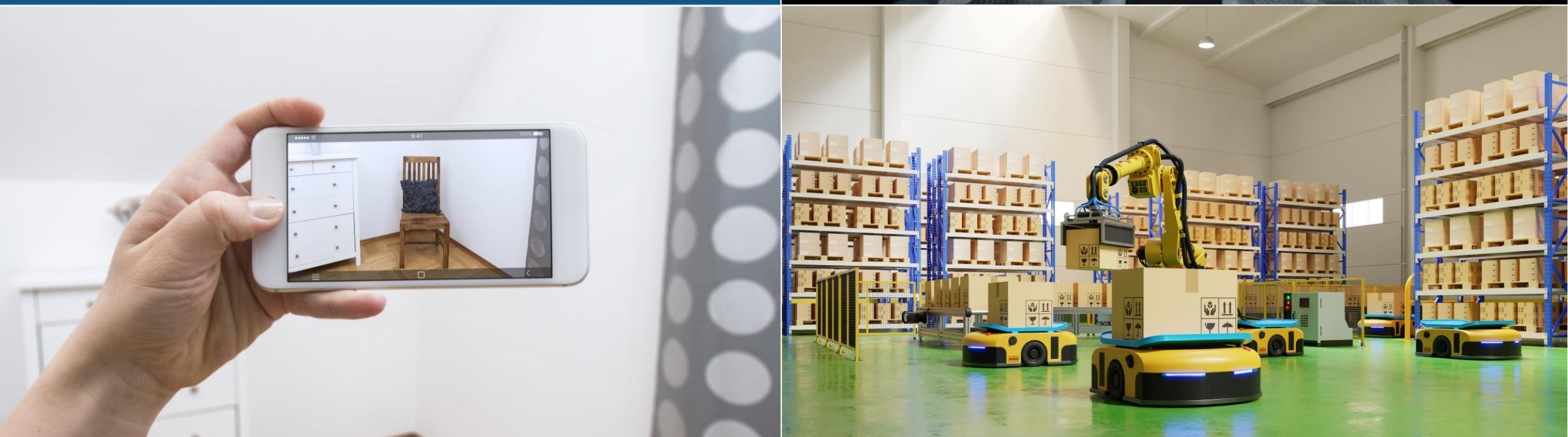

### **AI Workflows in the Cloud**

*David Willingham Kishen Mahadevan*

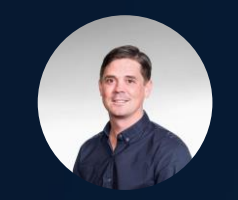

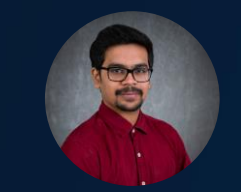

**1**

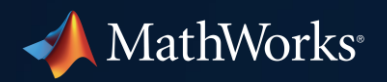

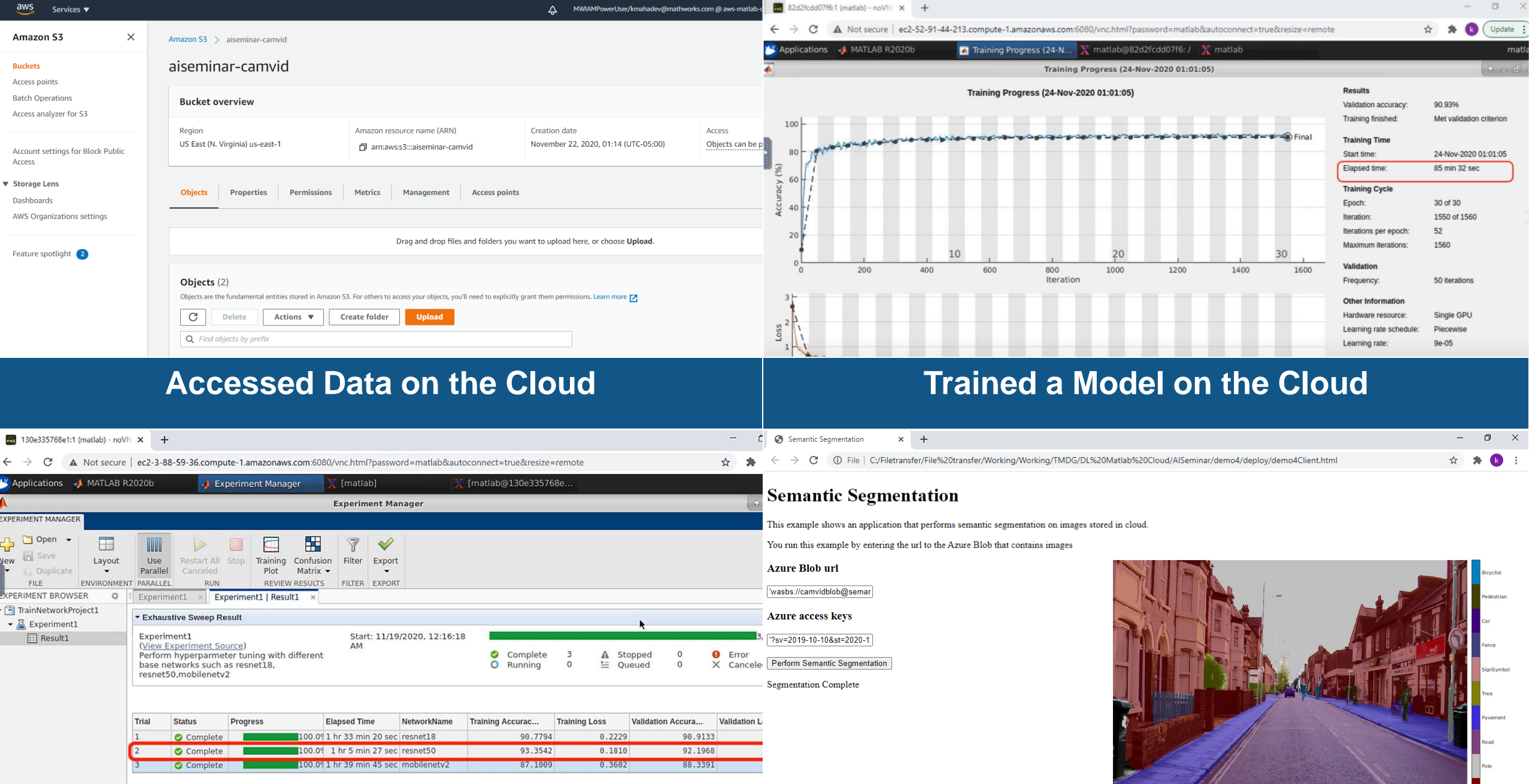

**Tuned a Model on the Cloud Deployed a Model to the Cloud**

## How I got Started

**I'm an experienced controls engineer, who's ramping up on Deep Learning**

• Started with the free Deep Learning Onramp

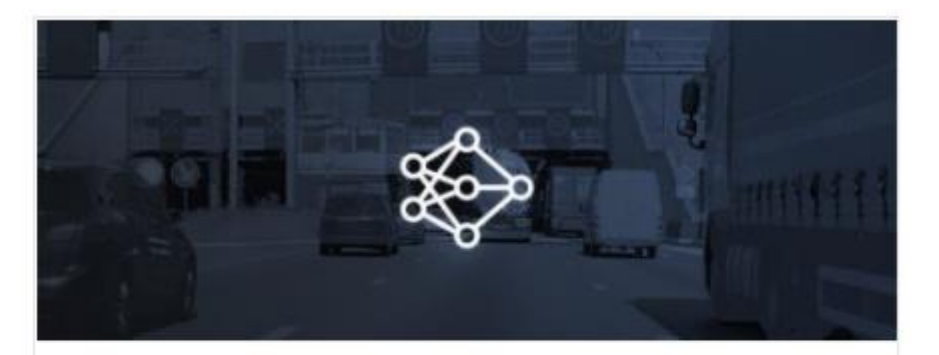

## **Deep Learning Onramp**

Get started quickly using deep learning methods to perform image recognition.

## Case Study – [Semantic Segmentation](https://www.mathworks.com/help/vision/ug/semantic-segmentation-using-deep-learning.html)

Classifying every pixel in an image/video

- Training Data 557MB
- Training Time ~ 5hrs
	- NVIDIA™ Titan X with 12 GB memory

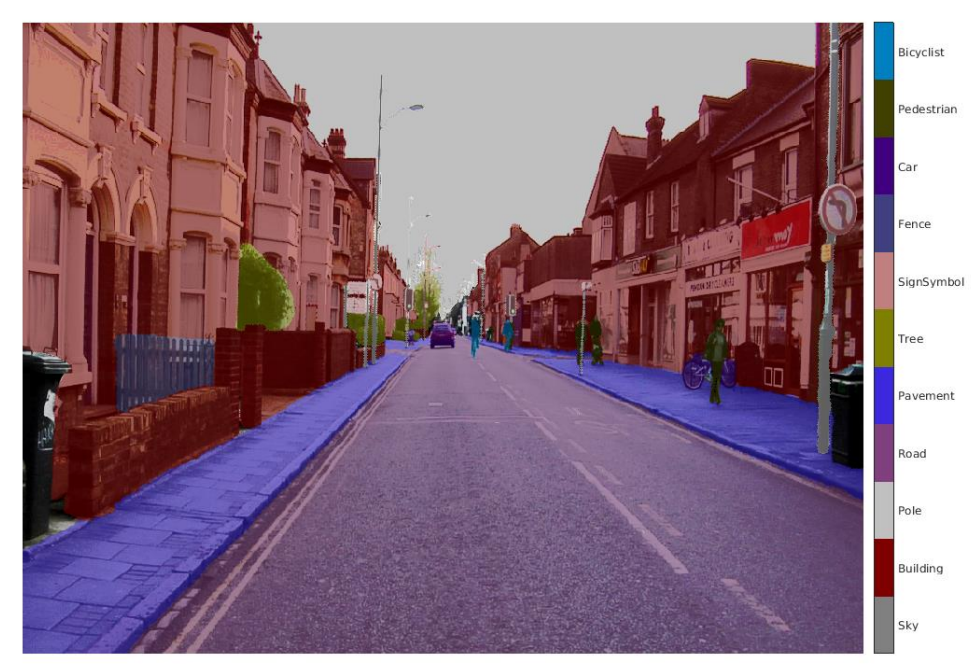

Road Segmentation for Autonomous Driving

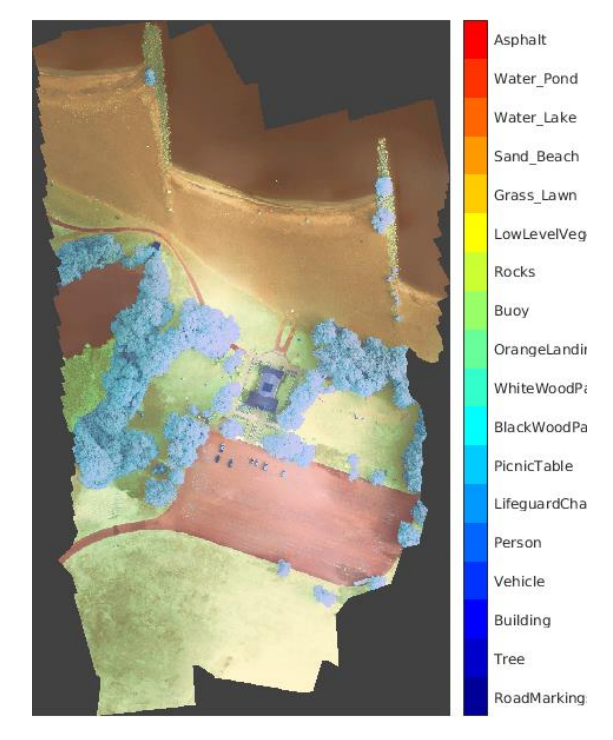

#### Tracking Deforestation using Multispectral Images

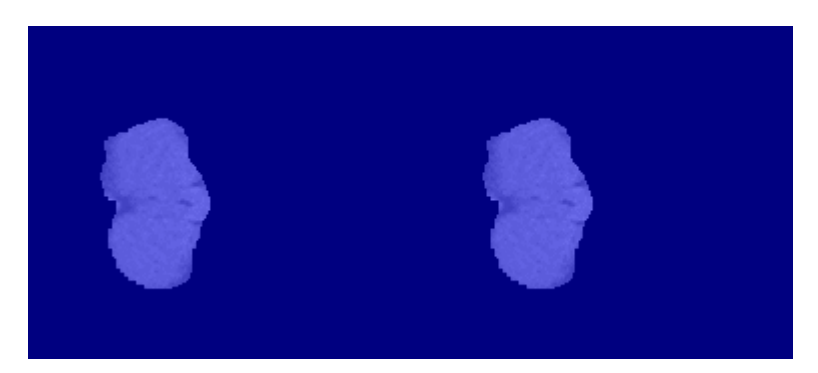

## BioMedical Devices Advances Organ Cell Growth Research

**With the help of MATLAB and NVIDIA hardware on AWS**

"MATLAB removes that level of friction for us so that we can just get down to the business of doing research."

"Amazon EC2 P3 Instances provided the compute that we didn't have to go out and buy when we made the decision to scale up" *Sam Raymond, PostDoc Stanford*

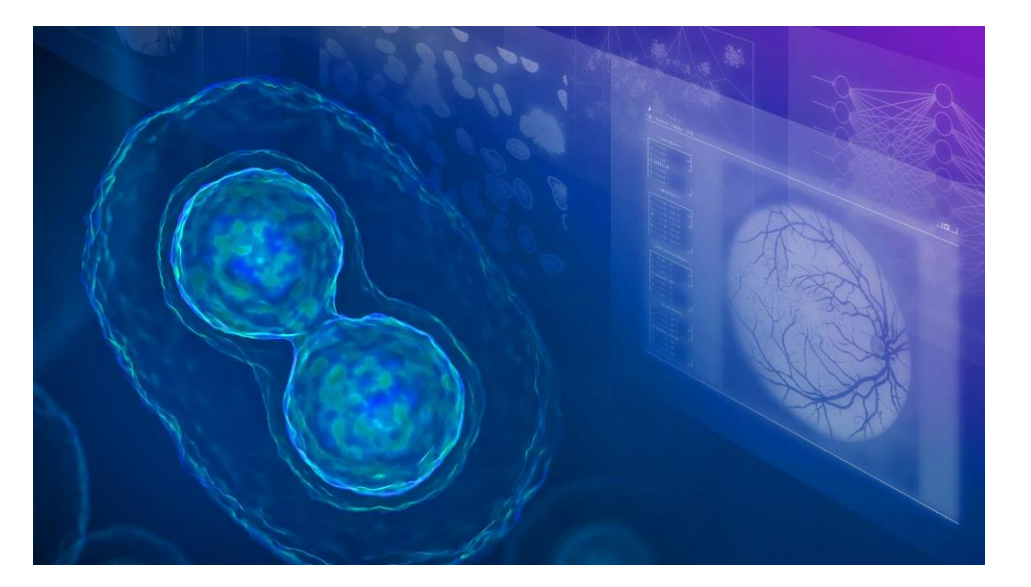

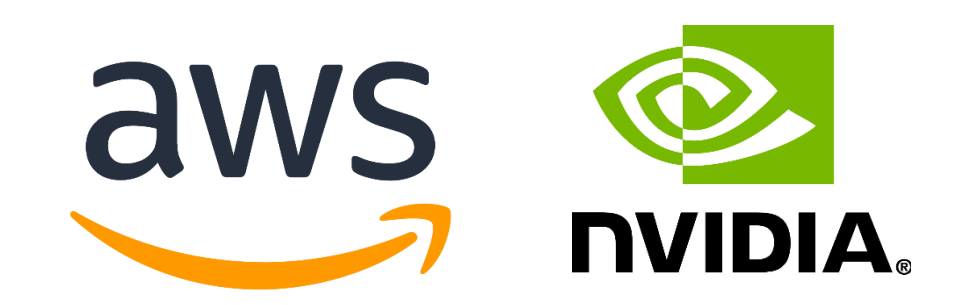

**[Source: AWS-MathWorks-Case Study 2020](https://aws.amazon.com/solutions/case-studies/Mathworks/)**

## Why perform AI on the cloud?

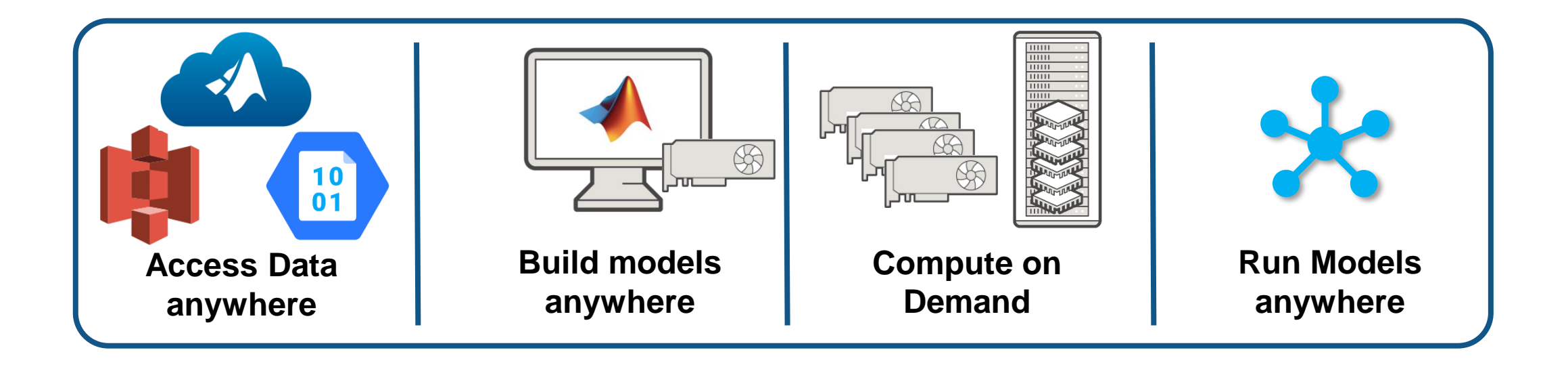

## AI System Design Workflow

#### **Data Preparation**

매매 preparation

## Data cleansing and

Model design and tuning

**AI Modeling**

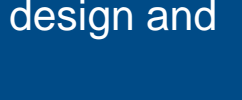

Integration with 科 complex systems

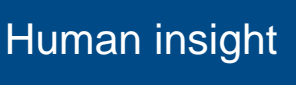

**Hardware** 噩 accelerated training

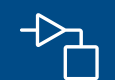

69

Simulationgenerated data

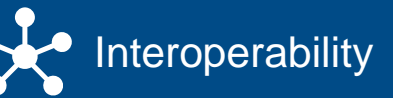

**Bystem simulation** 

 $\rightarrow$  System verification  $-\checkmark$ and validation

**Simulation & Test**

### **Deployment**

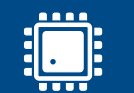

Embedded devices

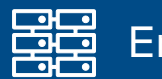

Enterprise systems

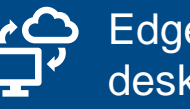

Edge, cloud, desktop

## AI System Design Workflow

#### **Data Preparation**

Data cleansing and 亜血 preparation

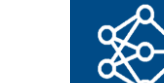

Model design and tuning

**AI Modeling**

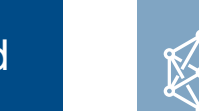

### **Simulation & Test**

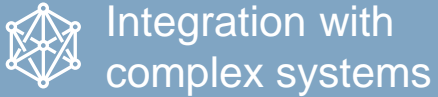

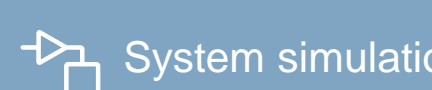

System simulation

 $\rightarrow$  System verification and validation

### **Deployment**

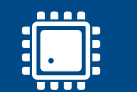

Embedded devices

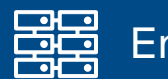

Enterprise systems

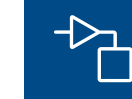

 $\mathbf{G}^2$ 

Simulationgenerated data

Human insight

**Hardware** 墨 accelerated training

Interoperability

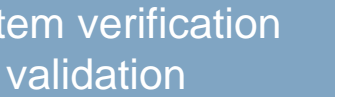

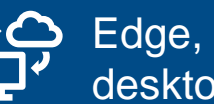

Edge, cloud, desktop

## AI System Design Workflow

#### **Data Preparation**

Data cleansing and 매매 preparation

Simulation-

generated data

Human insight

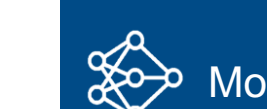

墨

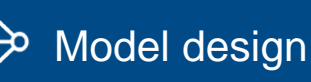

**AI Model Design**

**Hardware** 

accelerated training

Interoperability

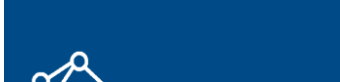

Model tuning

**AI Model Tuning**

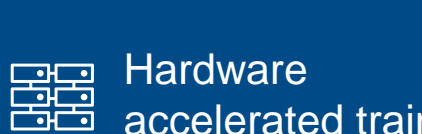

accelerated training

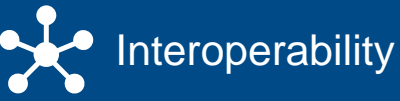

### **Deployment**

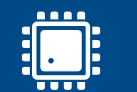

Embedded devices

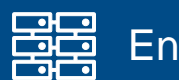

Enterprise systems

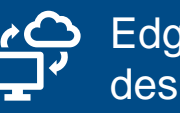

Edge, cloud, desktop

 $\mathbf{G}$ 

 $\begin{picture}(120,15) \put(0,0){\dashbox{0.5}(120,15)(1,0){15}} \put(15,0){\dashbox{0.5}(120,15)(1,0){15}} \put(15,0){\dashbox{0.5}(120,15)(1,0){15}} \put(15,0){\dashbox{0.5}(120,15)(1,0){15}} \put(15,0){\dashbox{0.5}(120,15)(1,0){15}} \put(15,0){\dashbox{0.5}(120,15)(1,0){15}} \put(15,0){\dashbox{0.5}(120,15)(1,0){15$ 

## What does AI System Design in the Cloud look like?

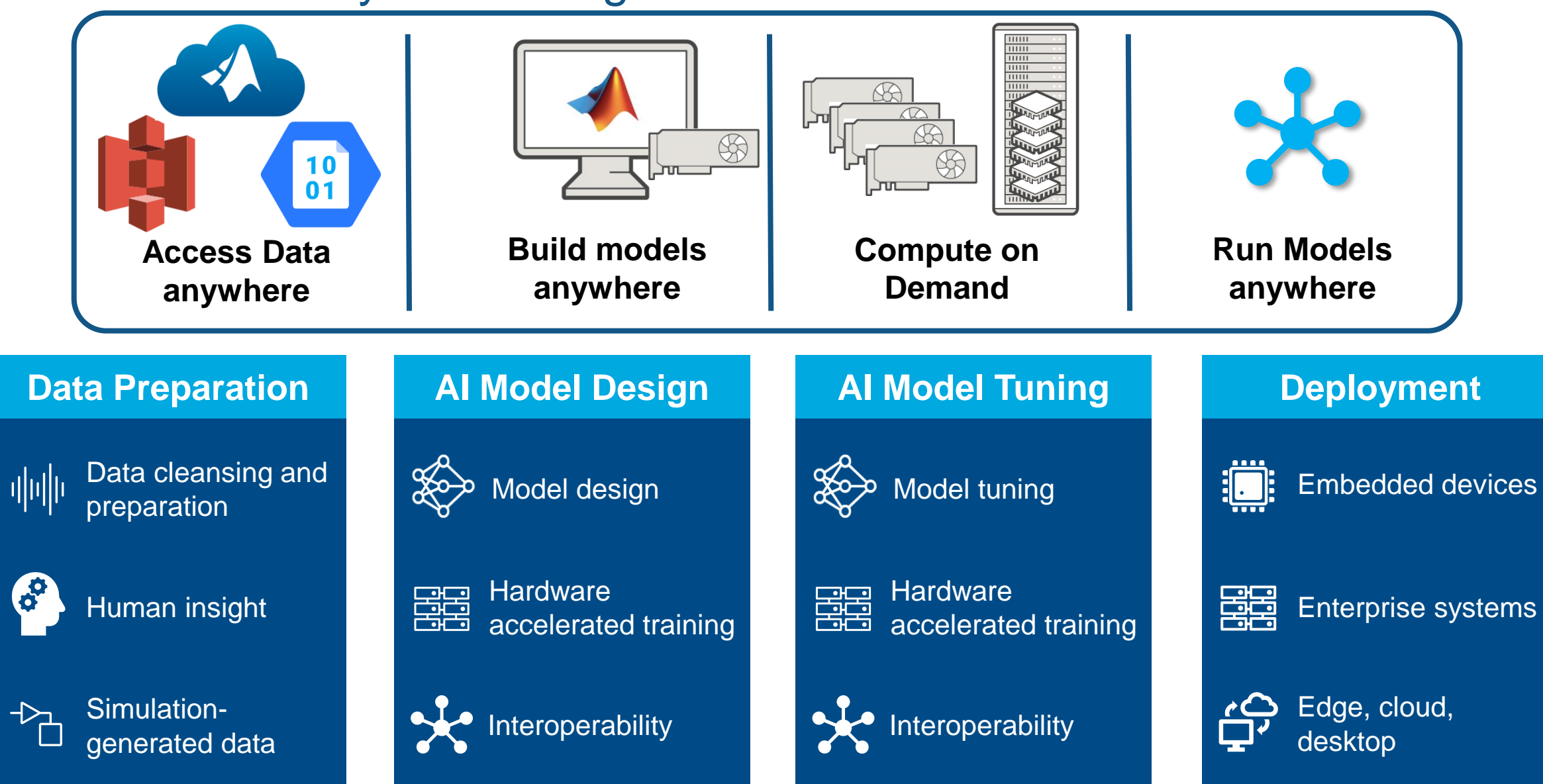

## What does AI System Design in the Cloud look like?

# **Data Preparation**  $\begin{array}{c} 10 \\ 01 \end{array}$ Access data anywhere

 $\circledS$ 

Build models anywhere

### **AI Model Design | AI Model Tuning | Deployment**

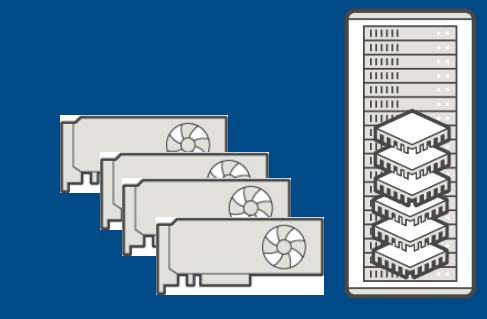

#### Compute on demand

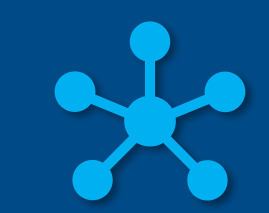

#### Run models anywhere

## What does AI System Design in the Cloud look like?

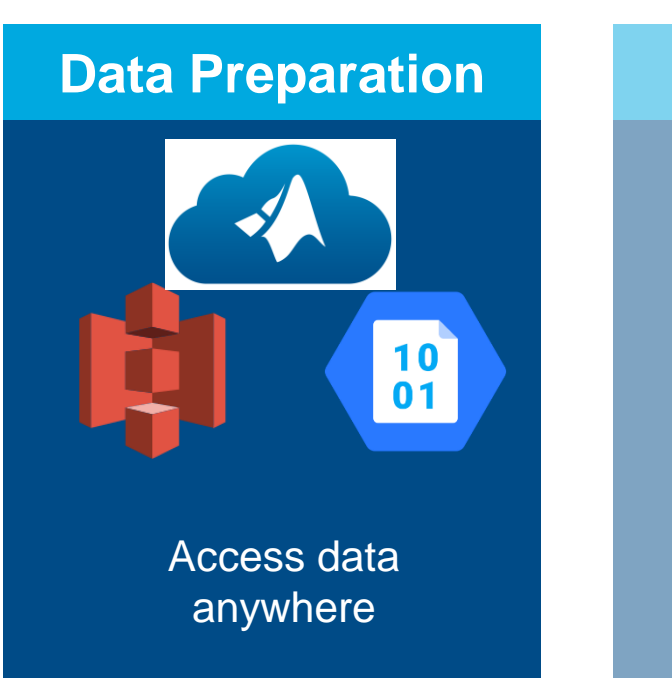

 $\bigotimes$ 

Build models anywhere

### **AI Model Design | AI Model Tuning | Deployment**

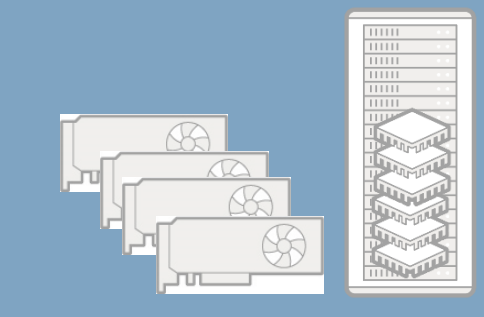

#### Compute on demand

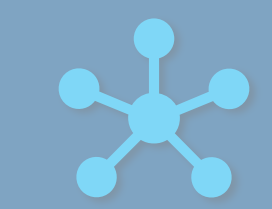

#### Run models anywhere

## Data in the Cloud = Data accessible anywhere

**Enabling Shareable, Scalable and Secure storage**

## • **Shareable**

• All you need is the URL

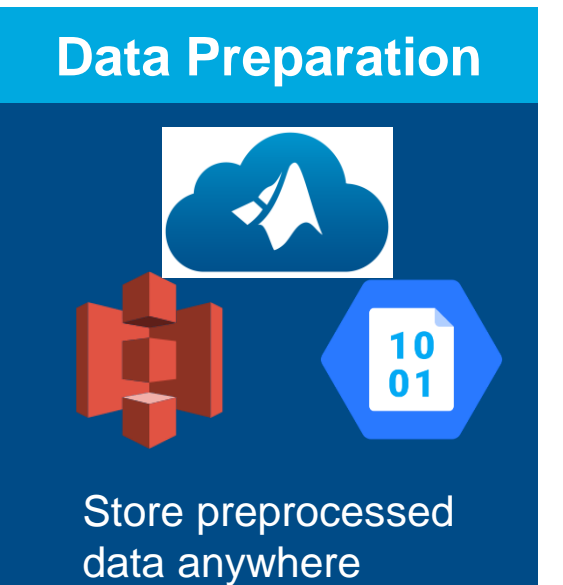

## • **Scalable**

- Deep Learning Data Sets can get BIG.
- Need more storage? No problem.
- **Secure**
	- You need "Keys" to lock and unlock the data

## Data in the Cloud – Bring it close to the compute

**Steps to follow**

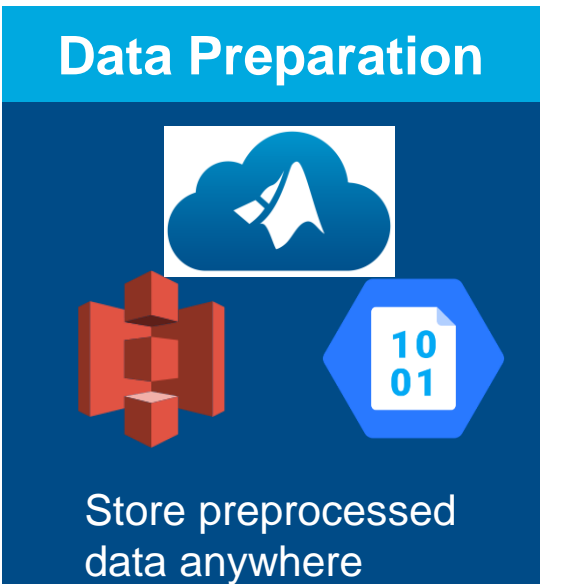

- 1. Generate security keys
- 2. Create a bucket on AWS S3 and upload
- 3. Verify data in S3

## Data in the Cloud – Bring it close to the compute

 $\overline{\mathsf{aws}}$ 

**Buckets** 

Access

**Uploading Data to the S3**

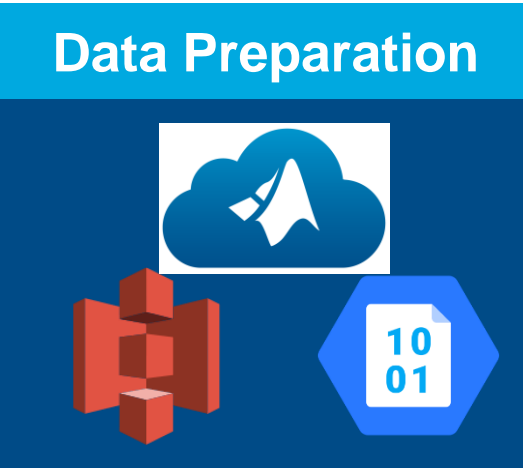

Store preprocessed data anywhere

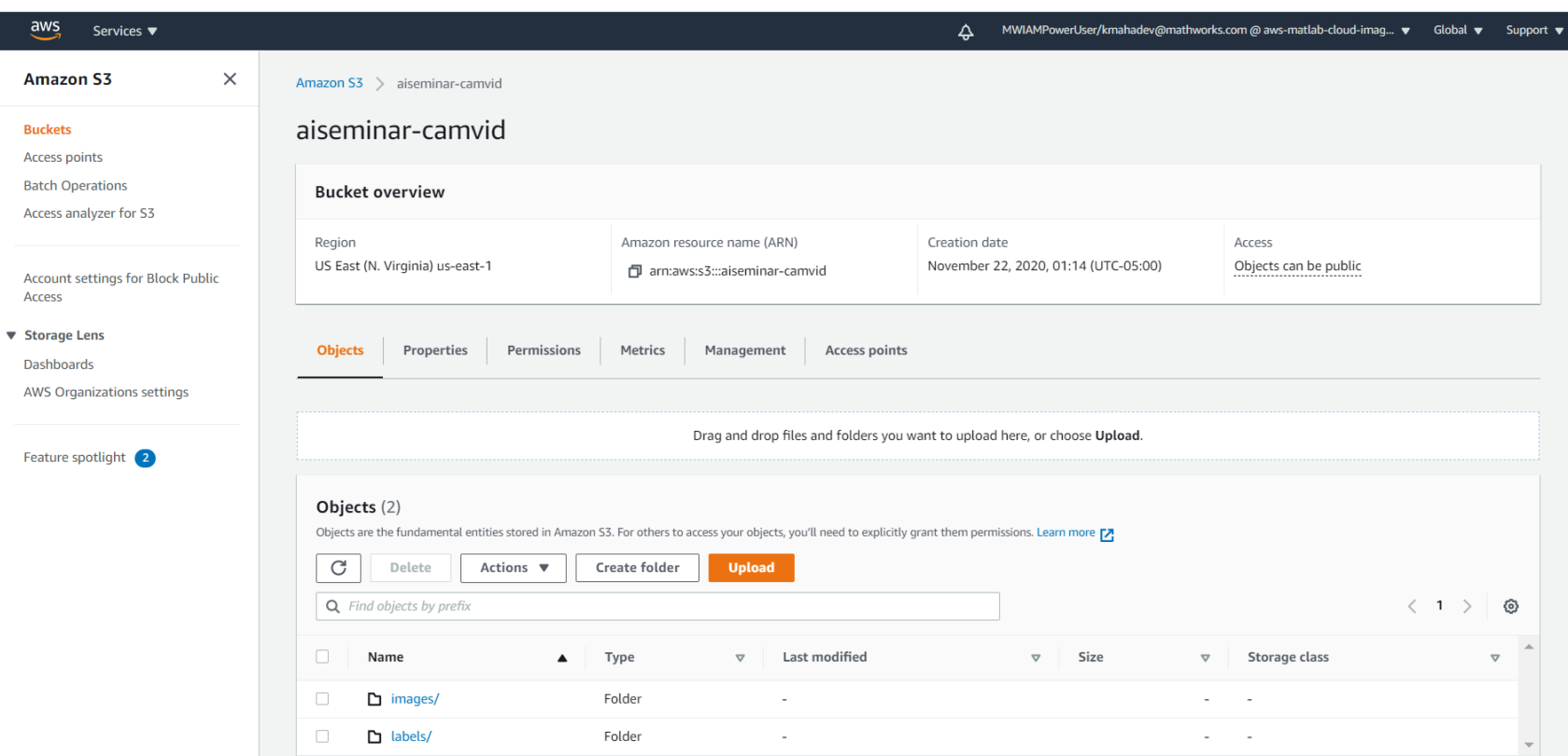

## What does AI System Design in the Cloud look like?

## **Data Preparation**  $10$  $01$ Access data anywhere

 $\circledS$ 

Build models anywhere

### **AI Model Design AI Model Tuning The Deployment**

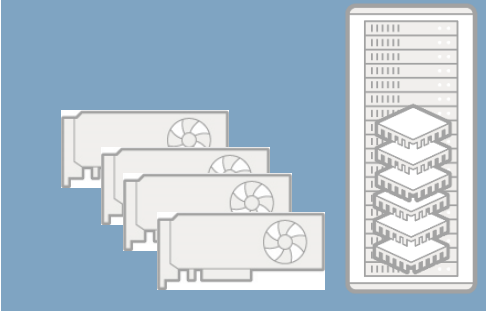

#### Compute on demand

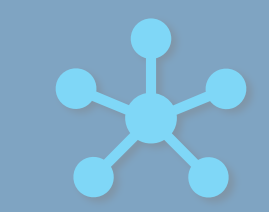

Run models anywhere

## Easy Access to HPC resources

**It's a balance between speed and cost**

### • Which VM did you choose?

 $\overline{aws}$ re:Invent

Mea

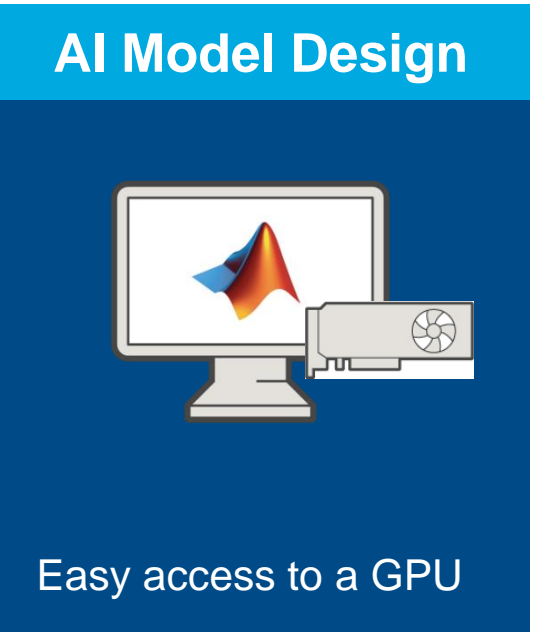

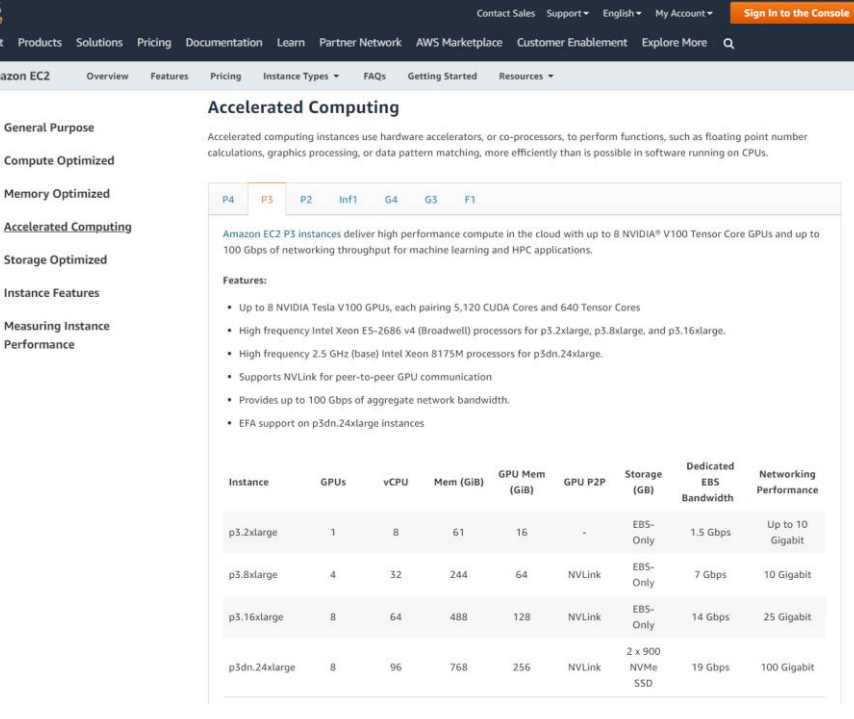

poll

## Easy Access to GPU resources

**Options chosen for setting up MATLAB**

### • Virtual Machine on AWS:

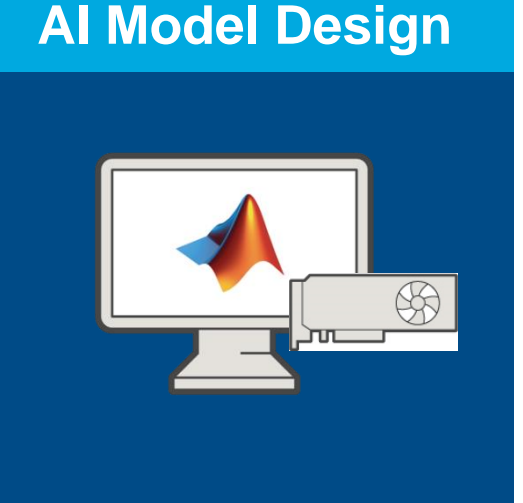

Easy access to a GPU

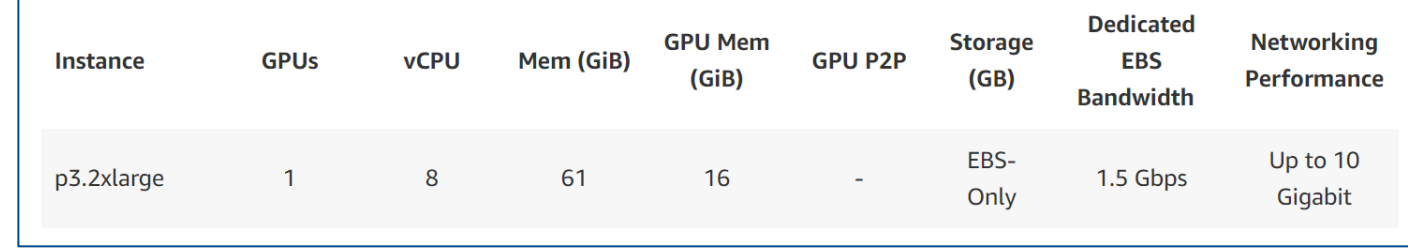

• [MATLAB Deep Learning Container](https://ngc.nvidia.com/catalog/containers/partners:matlab) on NVIDIA NGC store

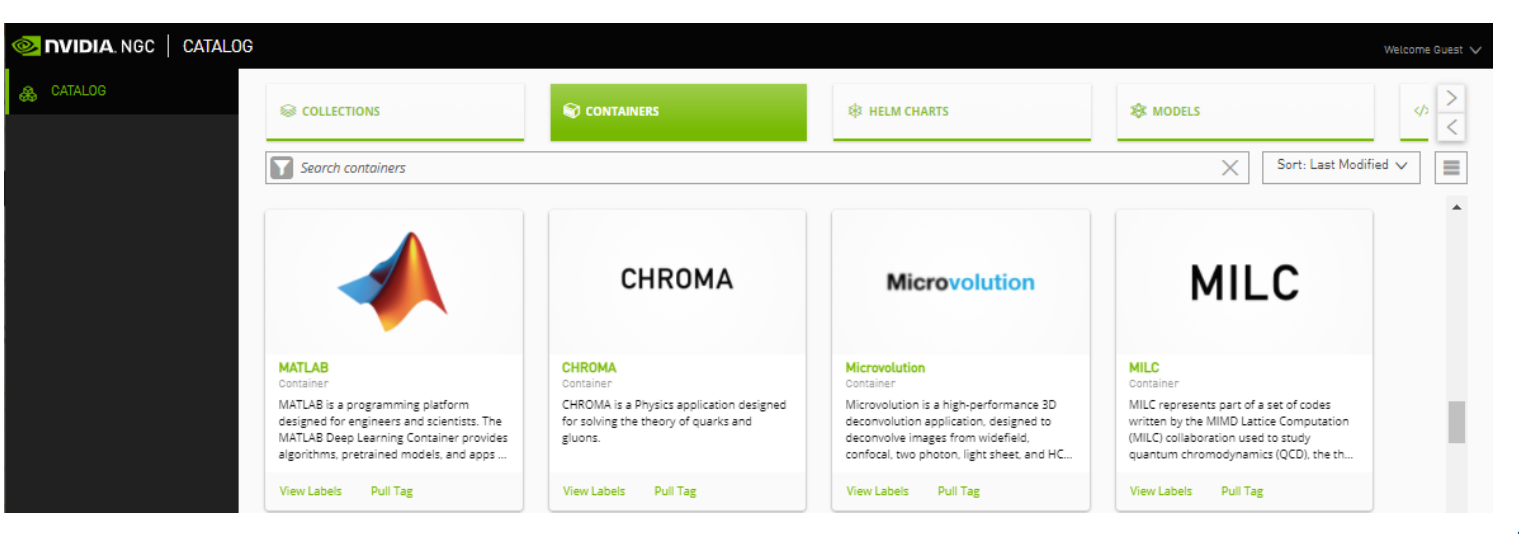

## Cloud Setup for Deep Learning in MATLAB

**Steps to using the Deep Learning Container**

## 1. Select and Run VM

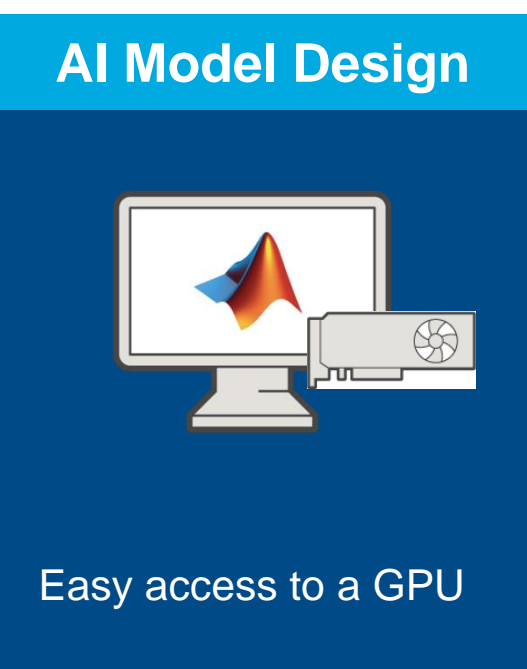

- 2. Run Docker
- 3. Remote to VM

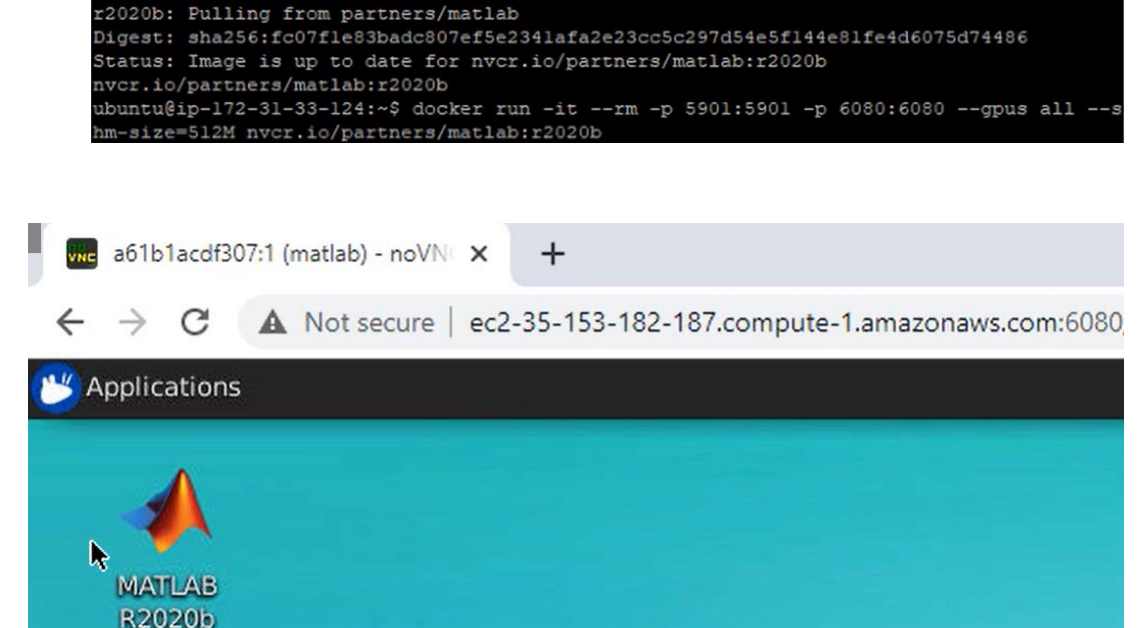

## Cloud Setup for Deep Learning in MATLAB

**Steps to using the Deep Learning Container**

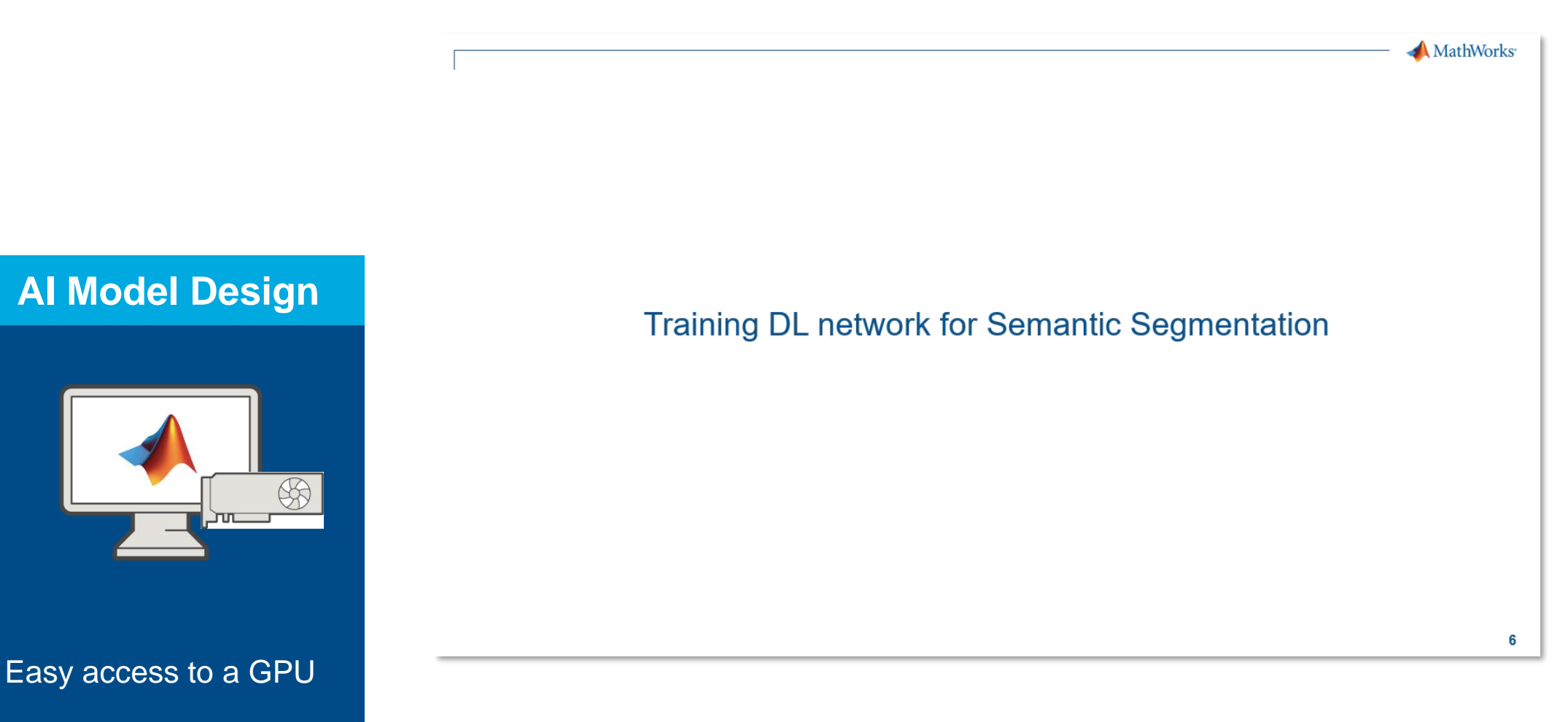

## What does AI System Design in the Cloud look like?

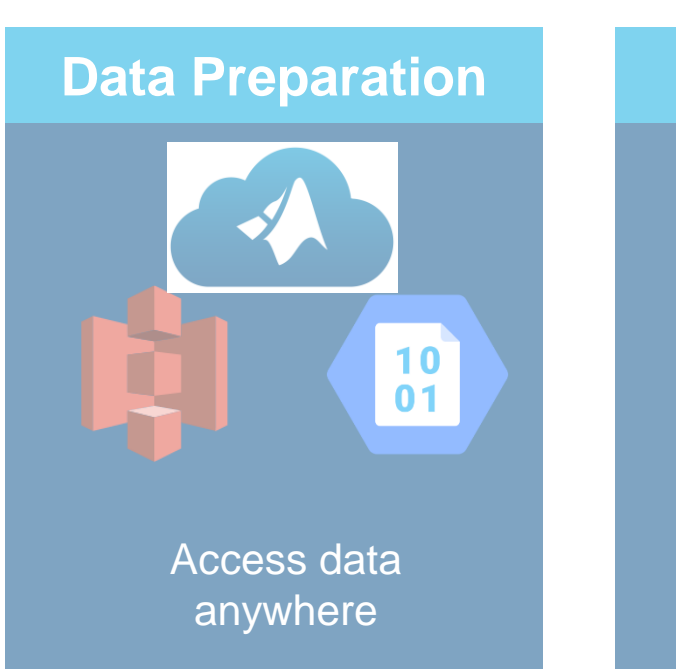

 $\bigotimes$ 

Build models anywhere

### **AI Model Design | AI Model Tuning | Deployment**

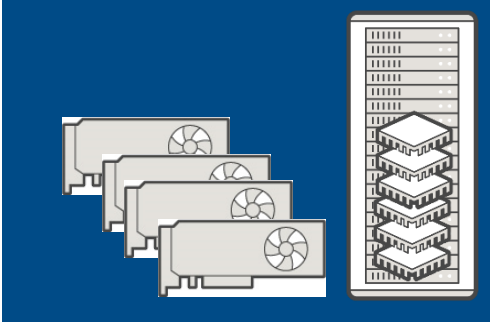

#### Compute on demand

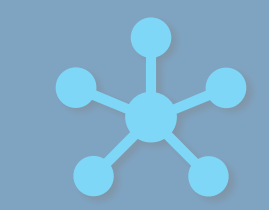

Run models anywhere

## Find the Optimal Network Using Experiments

**Run experiments to train networks and compare the results.** 

- Sweep through a range of hyperparameter values
- Compare the results of using different data sets
- Test different deep network architectures

### **Experiment Manager App**

• Reduces the need to code & manually manage experiments

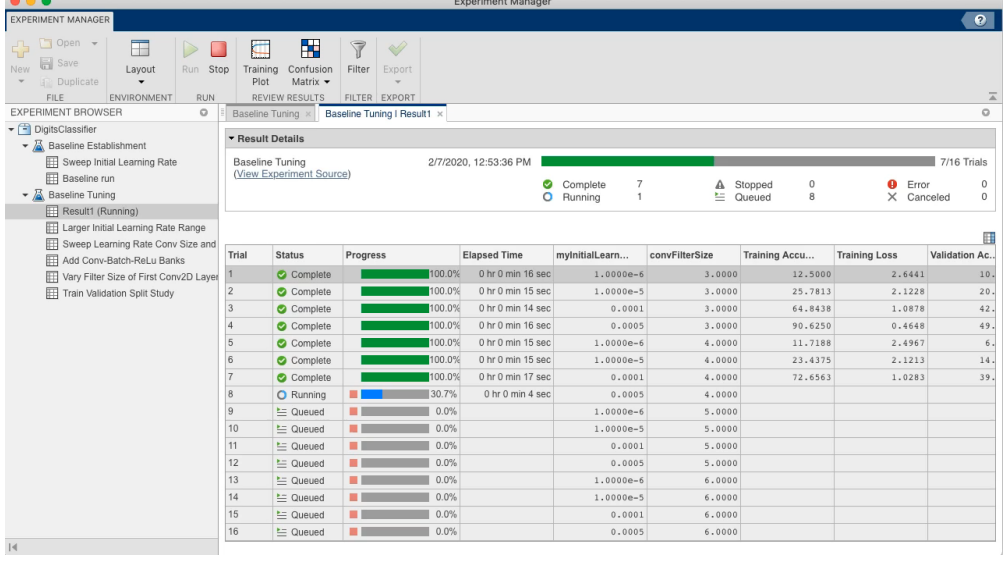

**<sup>23</sup>** <sup>23</sup> **Experiment Manager** app to manage multiple deep learning experiments, analyze and compare results and code

## Tune and Compare Networks with Scalable Compute

**Using High Performance Cloud Instances**

## • **Iterate**

- Running Experiments requires many trial iterations
- **Wait**
	- If 1 trial can take hrs to days, Experiments can take days to weeks
		- Our example takes 1.5hrs to train
		- $10$ trials = 15hrs
		- 100trials = 150hrs or  $6.25$ days
- **Scale**

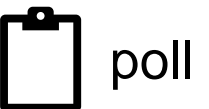

### **AI Model Tuning**

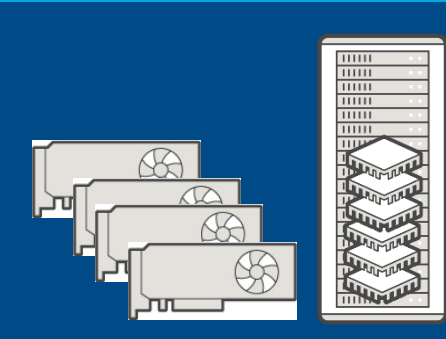

On demand access to a GPU cluster

## Parallel Multi-GPU Training in the cloud

**What options are available for training at scale?**

• 4 node GPU cluster chosen

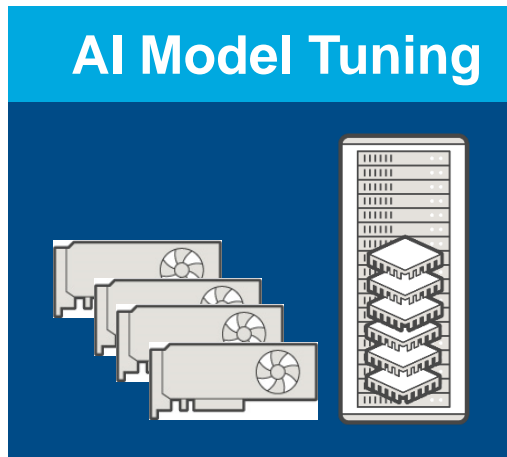

On demand access to a GPU cluster

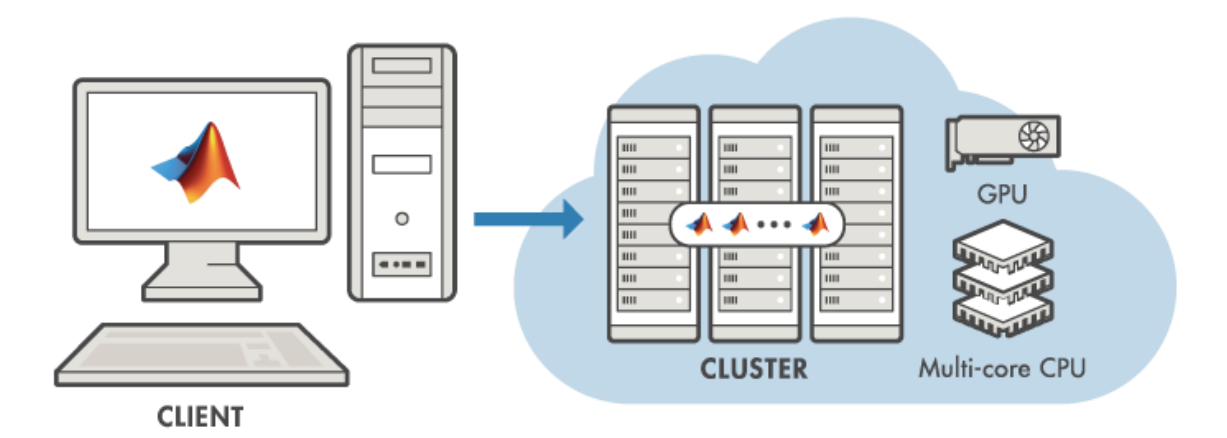

## Parallel Multi-GPU Training in the cloud

**Steps to add a cluster to a MATLAB session**

## 1. Setup Parallel Server in MathWorks Cloud Center

## 2. Change Default Cluster

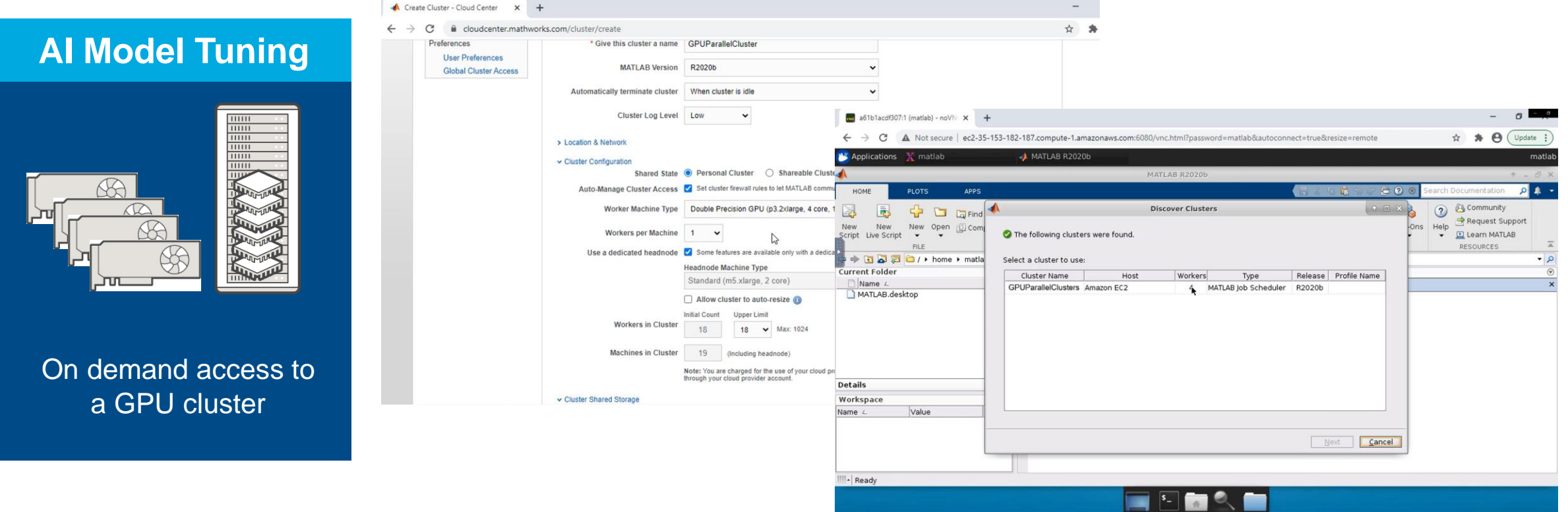

MathWorks<sup>®</sup>

## Parallel Multi-GPU Training in the cloud

**What options are available for training at scale?**

**AI Model Tuning**

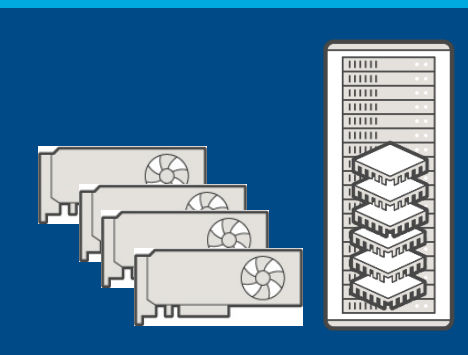

On demand access to a GPU cluster

Run hyperparameter tuning in parallel using Experiment Manager

## What does AI System Design in the Cloud look like?

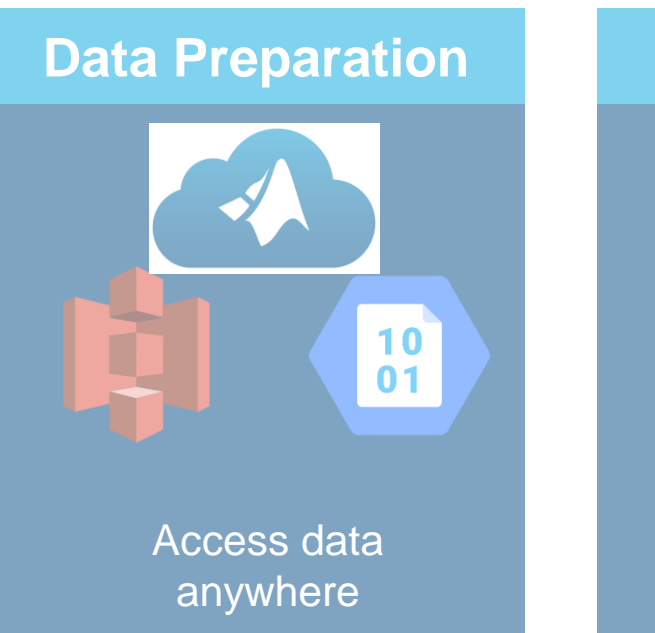

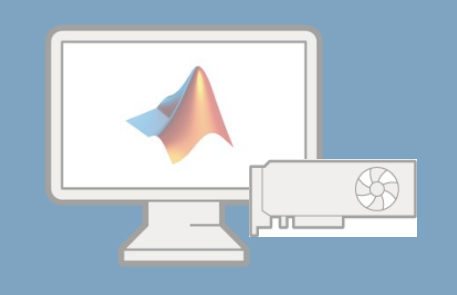

Build models anywhere

### **AI Model Design | AI Model Tuning | Deployment**

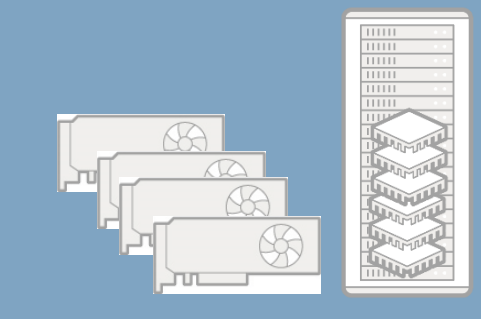

#### Compute on demand

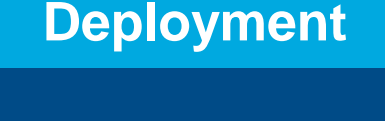

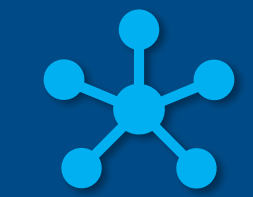

Run models anywhere

## Preparing the trained model for deployment

**Steps to follow before deploying to the cloud**

## **1. Create a Function that runs the trained model**

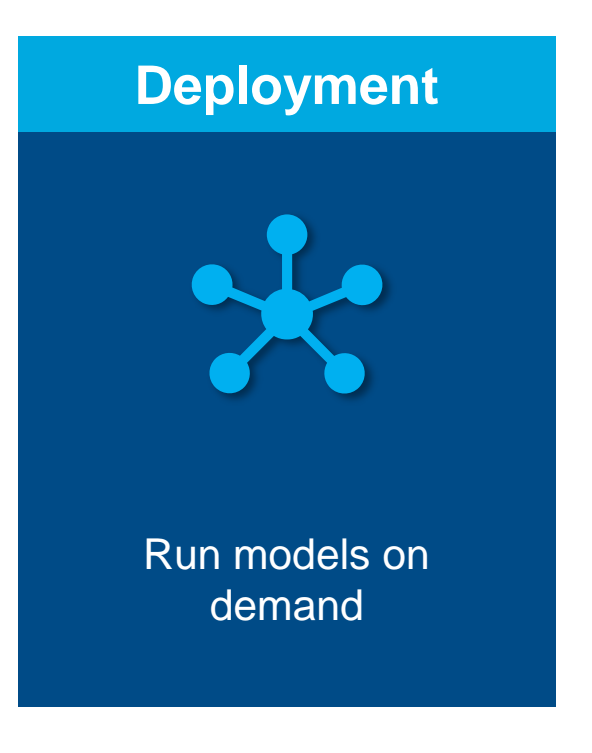

## **2. Package (Production Server Compiler App)**

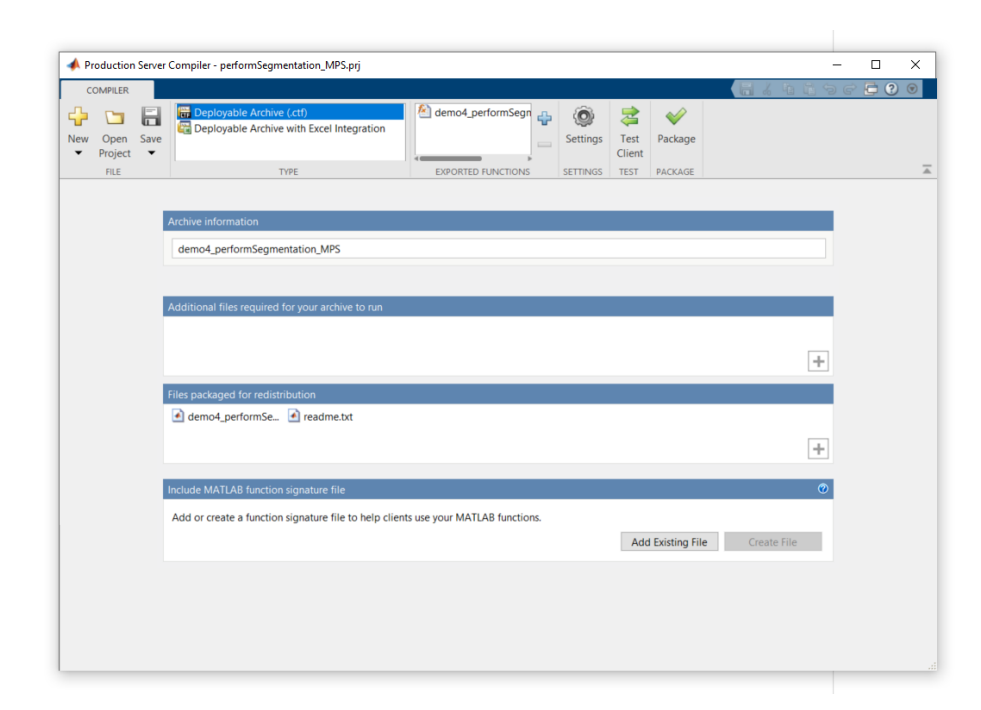

## Models Deployed in the Cloud = Models Available Anywhere

**Providing external users access on demand**

## • **Accessible**

• Get access to the latest model

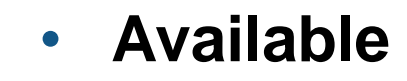

- Each model request calls a "hot" runtime
- **Scalable**
	- Suitable for single calls or batch workflows

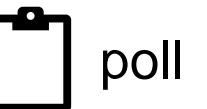

demand Run models on

**Deployment**

**What options are available for deploying to production?**

## MATLAB Production Server from Azure Market Place

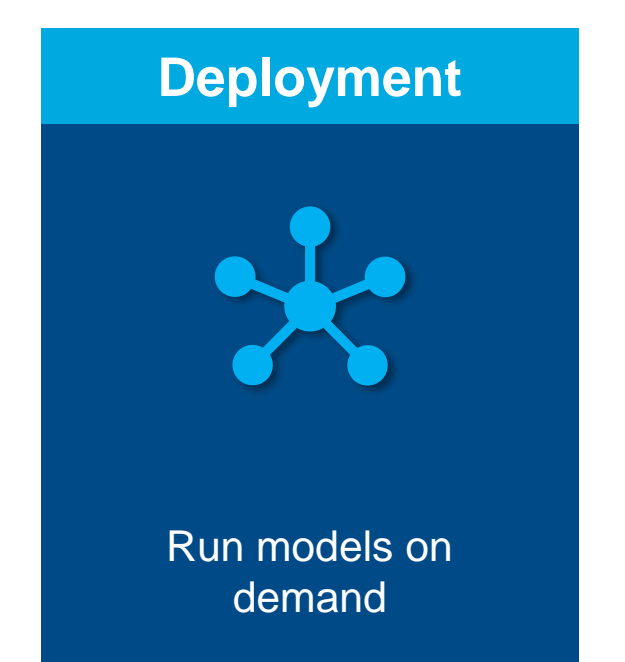

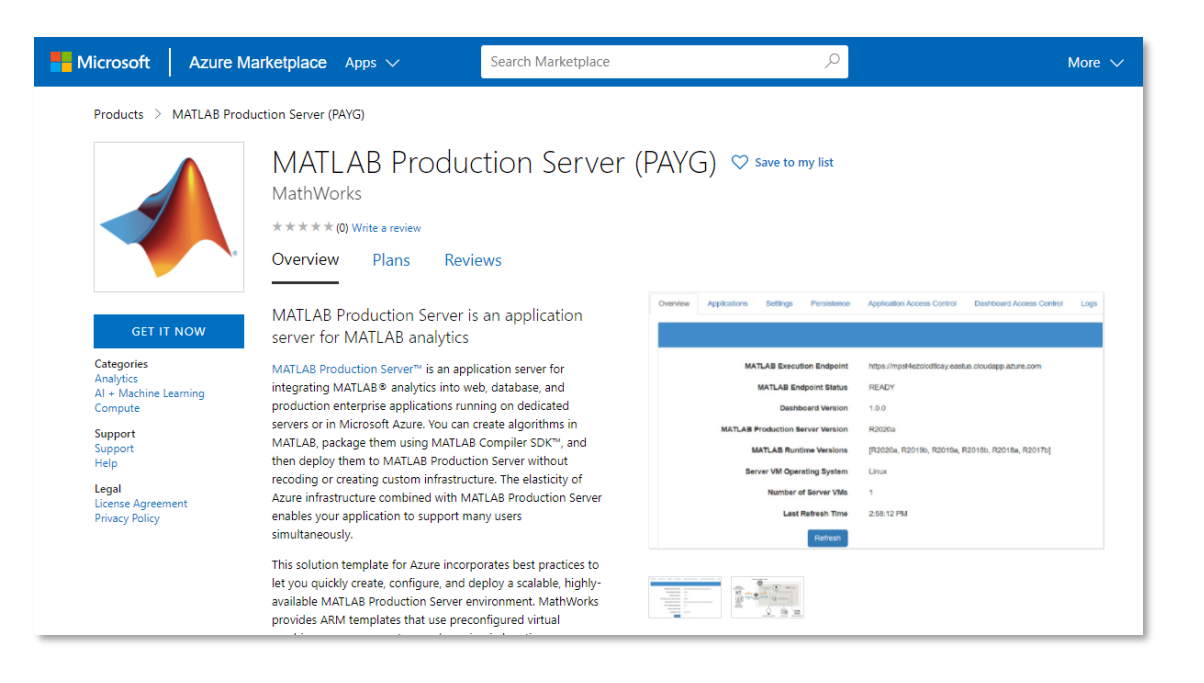

**Steps to follow**

## 1. Start MATLAB Production Server VM

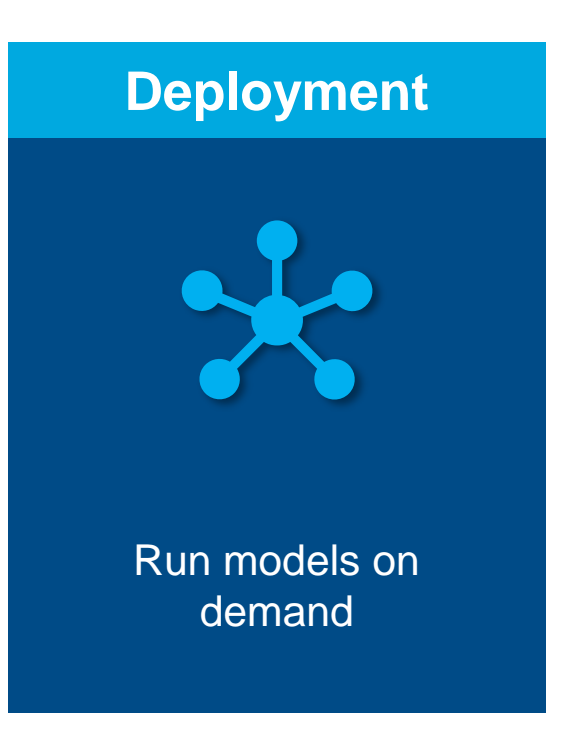

- 2. Upload compiled function
- 3. Enable model caching

4. Link with a front end of your choice

**Steps to follow**

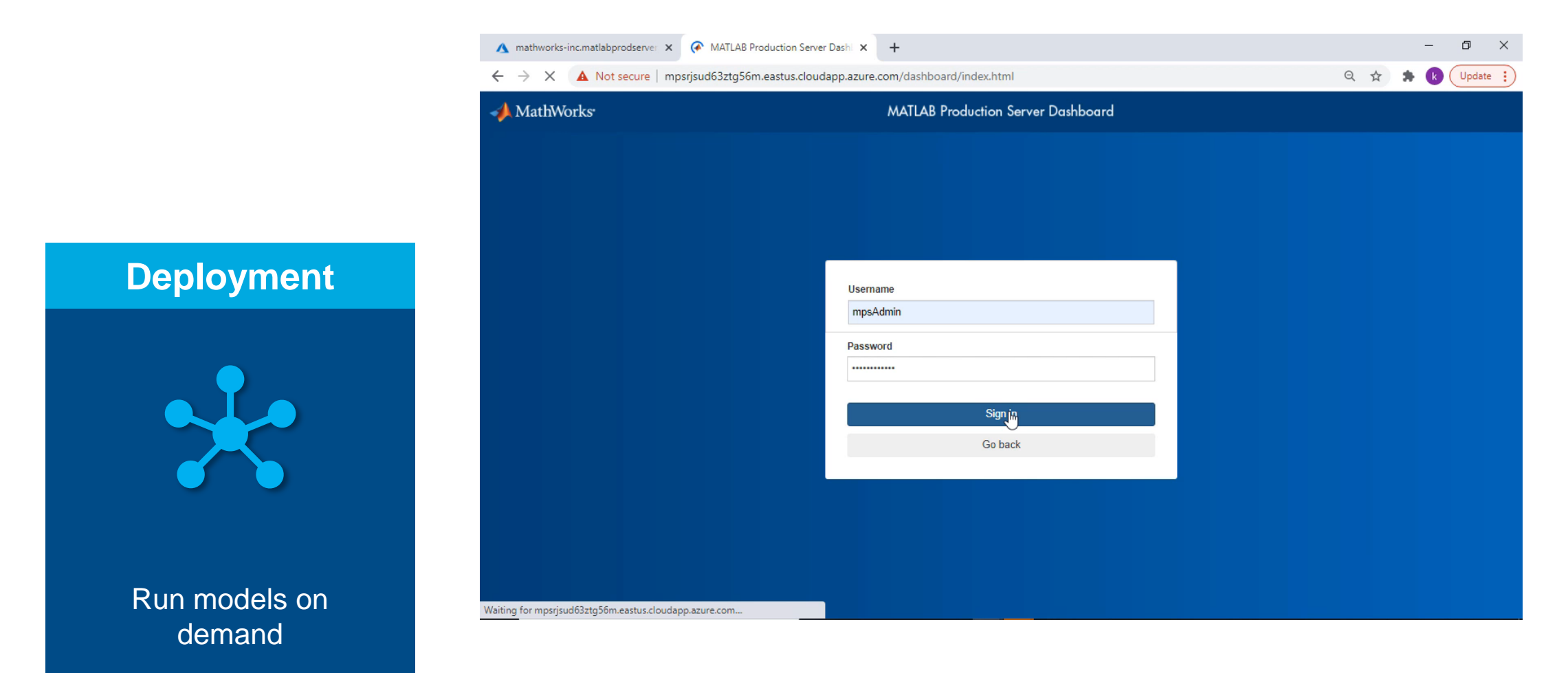

### **What options are available?**

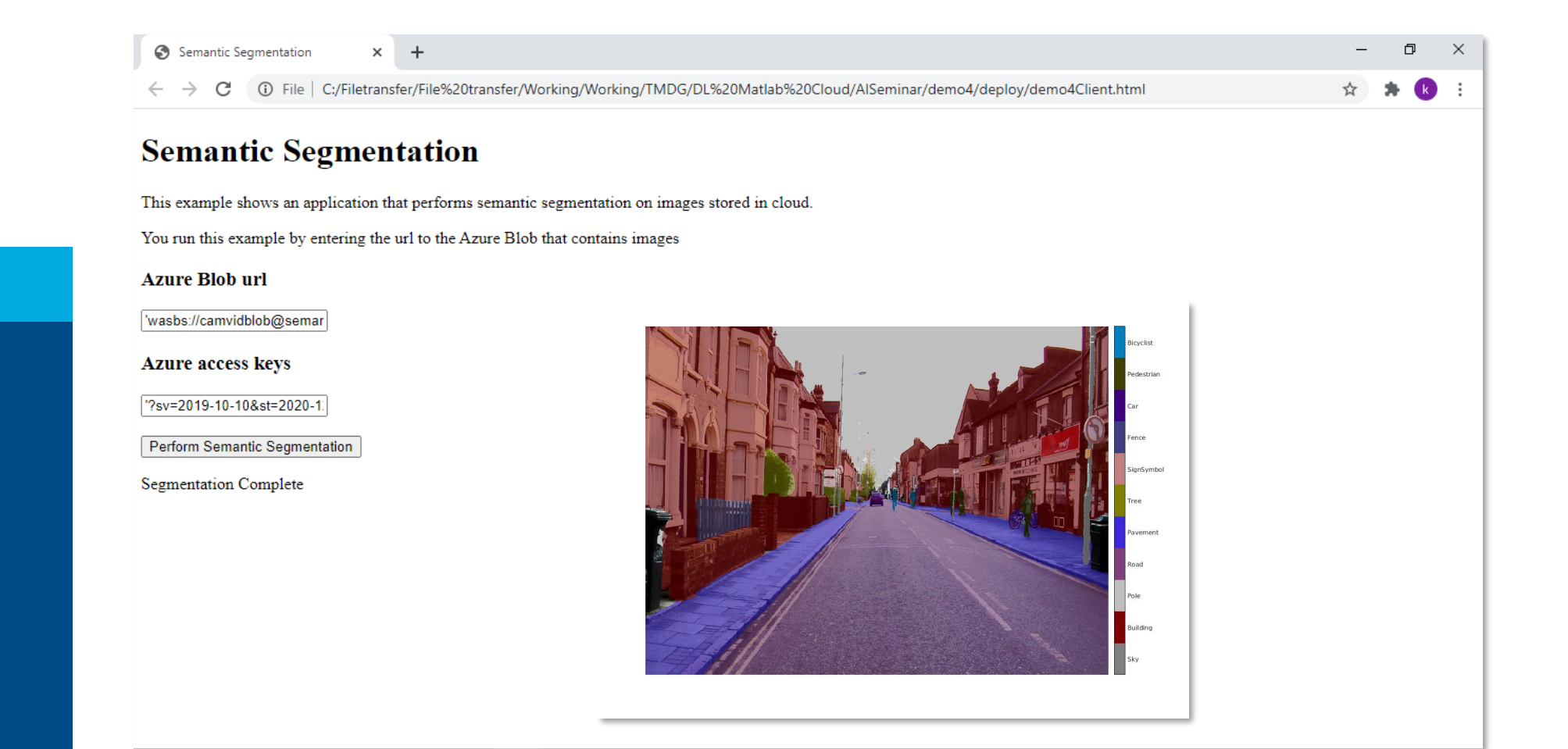

#### **Deployment**

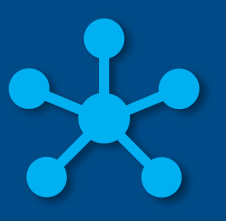

Run models on demand

## Summary – What was shown?

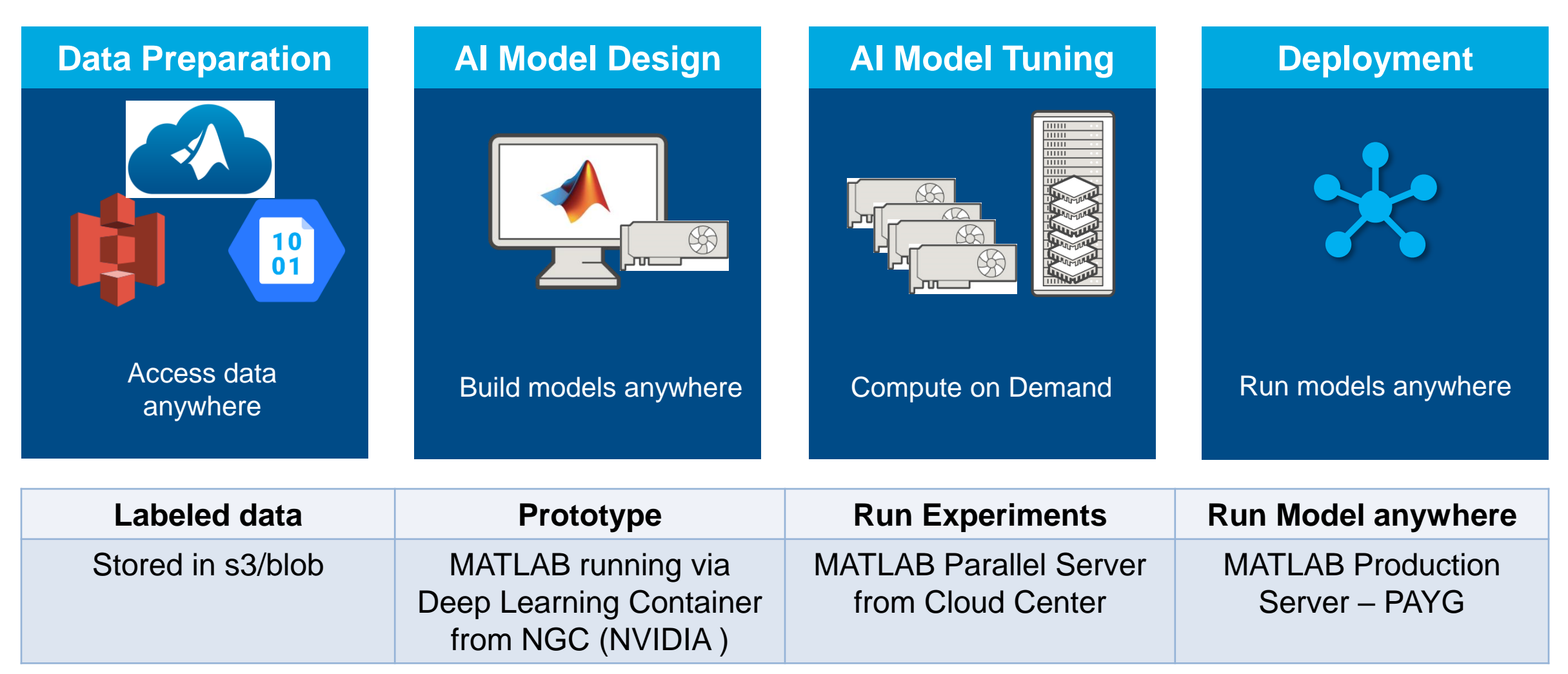

## What's next?

"My manager heard about the results of my project. I've been asked to develop and run a training course to over 100 colleagues!"

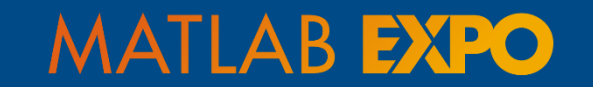

Integrating AI into Model-Based Design

## Resources from today's talk in **Handouts Tab**

• **Recipes for each section**

• **Examples for each section**

#### Al Workflows in the Cloud - Handout Recipes

#### **Example: Semantic Segmentation**

#### Data preparation:

- · Generate secure access keys:
	- o Assign IAM role to your instance, or
	- o Use AWS SAML to create temporary access keys and set them as env variables.
- Create a bucket on AWS S3 and upload data using steps mentioned in the 'Upload data to s3'
- Verify data in S3 bucket.
- Refer to *'UploadDataToS3.txt'* file for an example showcasing use of AWS SAML

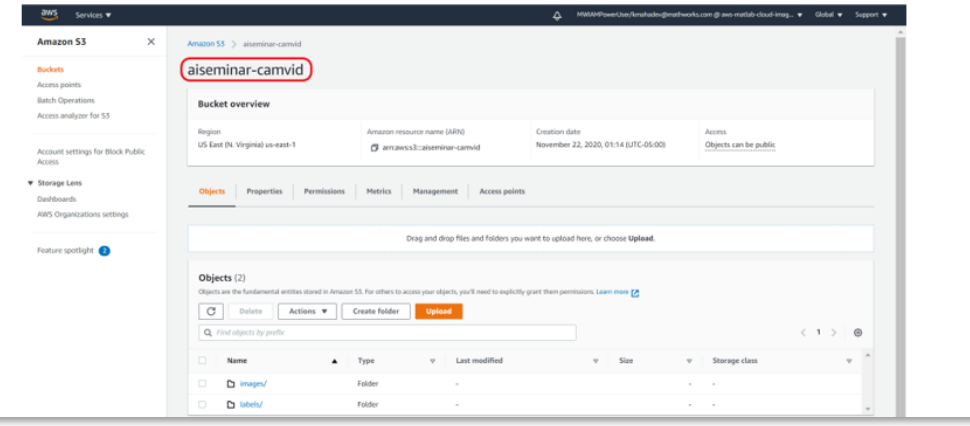

## **Thank you**

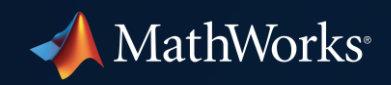

© 2021 The MathWorks, Inc. MATLAB and Simulink are registered trademarks of The MathWorks, Inc. See *mathworks.com/trademarks*  for a list of additional trademarks. Other product or brand names may be trademarks or registered trademarks of their respective holders.

**38**